## UICTORIA 99'ers USERS GROUP (1:1:58)  $S$ 8 $\beta \neq \beta$ 8 3'd QUARTER NEWSLETTER 1986

 $\nu$  is forma

IT'S SUMMERTIME AND THE SUM IS SHINNING, SO WHAT AM I DOING INDOORS? PREPARING YOUR NEWSLETTER OF COURSE.

TONY BIGRAS'S OLD TI 99/4A IS ONCE AGAIN FOR SALE. IT INCLUDES DISK DRIVE, P-BOX, 32K MEMORY, RS 232, ETC., ETC., FOR APPROXIMATELY 500 CANADIAN FLAY DOLLARS. I'VE MISPLACED THE PHONE NUMBER TO CALL; CONTACT TONY FOR FURTHER DETAILS AND THE OWNER'S NUMBER.

TALKING ABOUT TONY; HE HAS COME THROUGH AGAIN. THIS MONTH'S FEATURE PROGRAM IS A RECURSIVE MAZE SOLUTION DEMO THAT ALLOWS THE USER TO INPUT A HAZE CONFIGURATION TO BE SOLVED. TONY'S NOTES SAY: "THIS LITTLE PROGRAM HAKES USE OF A SINGLE SUBROUTINE ON LINE 2500 TO SEARCH A HAZE (MADE BY PRECEDING LINES). THE SUBROUTINE CALLS ITSELF RECURSIVELY TO SOLVE THE MAZE. THE MAZE IS MADE WITH THE L e, s, d, x, p, ] KEYS. THE "P" LIFTS AND DROPS THE PEN. THE "q" STARTS THE MOUSE ON ITS SEARCH".

THE SECOND PROGRAM IS A COMPUTER VERSION OF THE POPULAR GAME "MASTERMIND". MY WIFE AND I HAVE INVESTED MANY HOURS IN THIS CHALLENGE AND RECOMMEND IT TO INCREASE YOUR POWERS OF DEDUCTIVE REASONING. THIS SECOND. PROGRAM COMES FROM THE NEWSLETTER OF THE TI RIVERSIDE USERS GROUP IN CALIFORNIA.

HAPPY PROGRAMMING, KEN ARMSTRONG

■••■■. OI.MM. •■■•

**;r1-<-WRITER ak., <sup>I</sup>sr o** NJ

**From the Jackson County 99'ers, comes this tip on modifying Tom Knight's Extended Basic load program for TI-Writer. •** 

**Apparently, when going from the Editor to the Formatter, the LOAD program reloads the assembly program, not checking to see If it is still in memory. The resulting wait can be avoided by making the following modifications to the LOAD program. In line 108 where It says "DSK1.TKWRITER", put In the program name you are using for TK-WRITER.** 

- **100 CALL CLEAR s: CALL INIT :: CALL PEEK(-2043,A,B):: IF A<>84 OR 8075 THEN LOB**
- **102 CALL LOAD(16340,85,84,73,76173,84,2501212,70,79,82,77,651841250, 132,69,68,73,84,79,82,250,22)**
- **104 CALL LOAD(8196,63,232):: GOTO 110**
- **108 CALL LOAD("DSK1.TKWRITER")**

**• .7.7••••• .r• ••**■ **...r ••, • .** -:'.:■ .

**•' • :: 10 ,L7 -• .: . ,. . i ..1r.....•s..2110-.6 — ...1i4 .... ; • •..,, ' — •** 

**L. ) . , .** 

-; . **• • :: J. • .. • it** 

 $\blacksquare$   $\blacksquare$   $\blacks$ 

<sup>11</sup>''0 **REM JUNE 20.1986 110 REM RECURSIVE MAZE SOLUTION DEMO 120 REM TONY BIGRAS 130 REM 644 BELTON AVE. 140 REM VICTORIA B.C. 150 GOSUB 1000 160 GOSUB 2000 170 GOSUB 3000**  1B0 **GOTO 180 999 REM SET UP SCREEN AND HAVE USER INPUT MAZE CONFIGURATION TO BE SOLVED. 1000 CALL CLEAR 1010 CALL CHAR(33."FFFFFFFFFFFFFFFF") 1020 CALL HCHAR(1.1.33.32) 1030 CALL HCHAR(24.1.33.32) 1040 CALL VCHAR(2.1.33,22) 1050 CALL VCHAR(2,32,33,22) 1060 ROW=12**  1070 **COL=16 1080 CALL HCHAR(1.16,42.2) 1095 OLDCHR=32 1100 CALL KEY(0,K,S) 1104 CALL GCHAR(ROW,COL,OLDCHR) 1105 CALL VCHAR(ROW,COL.33) 1106 CALL VCHAR(ROW,COL.32) 1107 CALL VCHAR(ROW.COL.OLDCHR) 1108 IF PENDOWN=0 THEN 1120 1109 CALL VCHAR(ROW.COL,33) 1120 IF (K<>69)\*(K<>83)\*(K<>68)\*(K<>88)\*(K<>80)\*(K<>81)THEN 1100 1130 IF K=69 THEN 1150 1140 GOTO 1160 1150 ROW=ROW+-1 1160 IF K=83 THEN 1180 1170 GOTO 1190 1180 COL=COL-1 1190 IF K=68 THEN 1210 1200 GOTO 1220 1210 COL=COL+1 1220 IF K=88 THEN 1240 1230 GOTO 1250 1240 ROW=ROW+1 1250 IF K=81 THEN 1500 1260 IF (ROW=1)+(ROW=24)THEN 1290 1270 IF (COL=1)+(COL=32)THEN 1310 1280 GOTO 1320 1290 ROW=(24-ROW)+ABS(2\*(ROW=24)) 1300 GOTO 1320 1310 COL=(32-COL)+ABS(2\*(COL=32)) 1320 IF K=80 THEN 1340 1330 GOTO 1350 1340 PENDOWN=ABS(PENDOWN-1) 1350 CALL SOUND(-100.500,1) 1490 GOTO 1100 1500 RETURN 1995 REM RECURSIVE MAZE SOLUTION 1996 REM IN THIS VERSION THE MOUSE SHOWS ITS THINKING ON THE SCREEN 1997 REM ANOTHER VERSION COULD USE A STACK FOR STORING THE THOUGHT STREAM 2000 FOUNDEXIT=0 2005 NOTE\$="N"**  $\overline{a}$  and  $\overline{a}$  and  $\overline{a}$ 

Ĩ

**2006 CALL VCHAR(ROW,COL,32) 2010' GOSUB 2500 2020 RETURN 2500 REM THIS ROUTINE IS CALL RECURSIVELY 2501 IF FOUNDEXIT=1 THEN 2900 2502 CALL GCHAR(ROW,COL,OLDCHR) 2503 IF OLDCHR<>42 THEN 2506 2504 FOUNDEXIT=1 2505 GOTO 2900 2506 IF OLDCHR=32 THEN 2510 2507 ROW=ROW+1 2508 GOTO 2525 2510 CALL VCHAR(ROW,COL,ASC(NOTE\$)) 2525 NOTE\$="N" 2530 IF OLDCHR<>32 THEN 2550 2535 ROW=ROW-1 2540 GOSUB 2500 2550 REM CANT GO NORTH 2555 NOTE\$="W" 2560 CALL GCHAR(ROW,COL-1,OLDCHR) 2570 IF OLDCHR<>32 THEN 2590 2575 COL=COL-1 2580 GOSUB 2500 2590 REM CANT GO WEST 2595 NOTE\$="E" 2600 CALL GCHAR(ROW,COL+1,OLDCHR) 2610 IF OLDCHR<>32 THEN 2630 2615 COL=COL+1 2620 GOSUB 2500 2630 REM CANT GO EAST 2635 NOTE\$="S" \2640 CALL GCHAR(ROW+1,COL,OLDCHR) \2650 IF OLDCHR<>32 THEN 2670 2655 ROW=ROW+1 2660 GOSUB 2500 2670 REM CANT GO SOUTH 2680 REM THIS COORIDNATE IS A DEAD END 2690 REM FIND OUT RETURN DIRECTION FROM THIS COORIDNATE 2700 CALL GCHAR(ROW,COL,OLDCHR) 2710 CALL VCHAR(ROW,COL,46) 2720 IF CHR\$(OLDCHR)<>"S" THEN 2740 2730 ROW=ROW-1 2735 GOTO 2810 2740 IF CHR\$(OLDCHR)<>"N" THEN 2760 2750 ROW=ROW+1 2755 GOTO 2810 2760 IF CHR\$(OLDCHR)<>"W" THEN 2780 2770 COL=COL+1 2775 GOTO 2810 2780 IF CHR\$(OLDCHR)<>"E" THEN 2796 2790 COL=COL-1 2795 GOTO 2810 2796 IF FOUNDEXIT=1 THEN 2800 2797 PRINT "NO EXIT" 2798 GOTO 180 2800 PRINT "FOUND EXIT" 2801 GOTO 180 2810 REM 2900 RETURN**  3000 **RETURN** 

. .. a*sp. ;. ..\* r JO. IN.G. • r•••* 

**COMMANDERSHIP** 

**Phil will send you a flippy back with some good public domain software on the flip side.** 

**If you write Phil for information, be sure and send a self addressed, stamped envelope (SASE) if you want a reply.** 

**Phil asks for a donation of \$10 if you like the program. It is well worth it!** 

## **END NOTES**

**This is the last of the XB series for a while. Look for something new under my name next month.** 

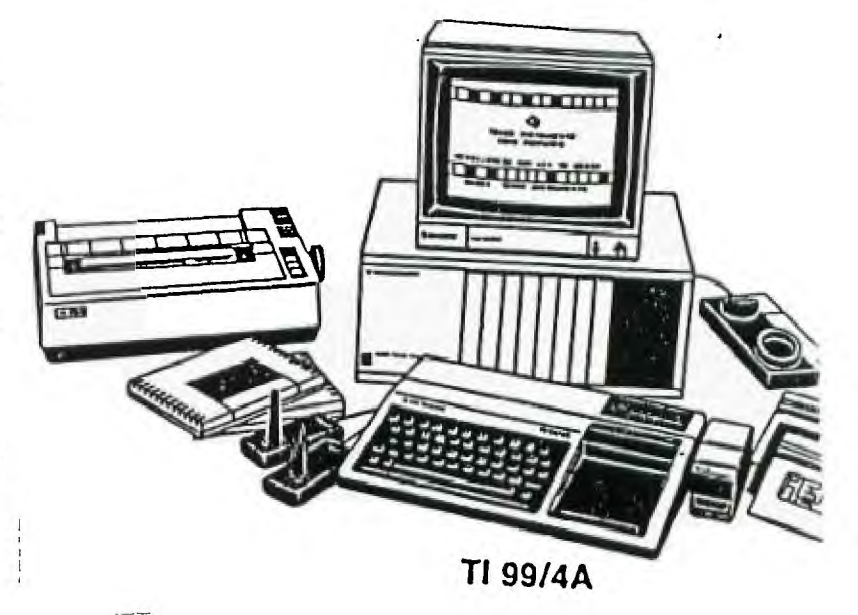

**Enjoy!** 

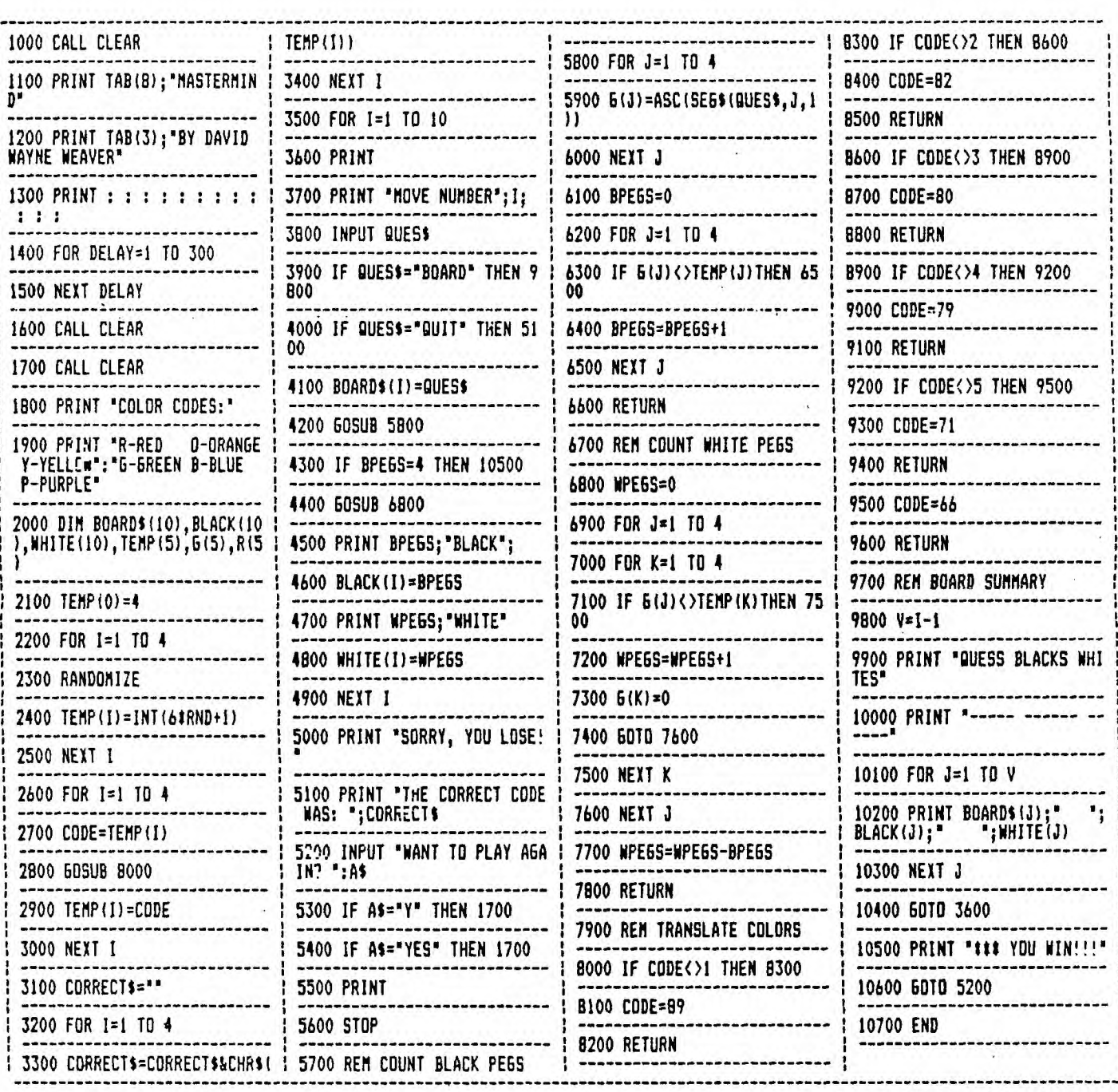